Dies ist ein Text in QuarkXPress Hier sind ein paar Stilvorlagen enthalten Dieses Dokument kann man in Viva importieren

Hier wird der Text verschoben

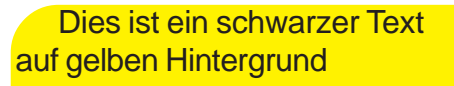

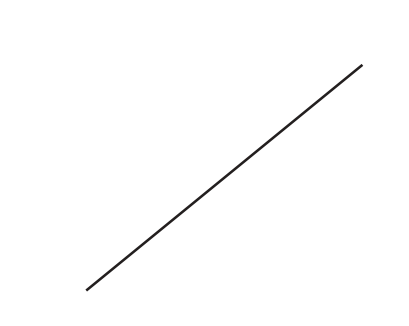